# **PATHFAST**

# **Host Interface Specifications(US)**

(Based on ASTM Specifications)

**Final Version (Rev1.6)**

20/January/2016

LSI Medience Corporation

# **1. Index**

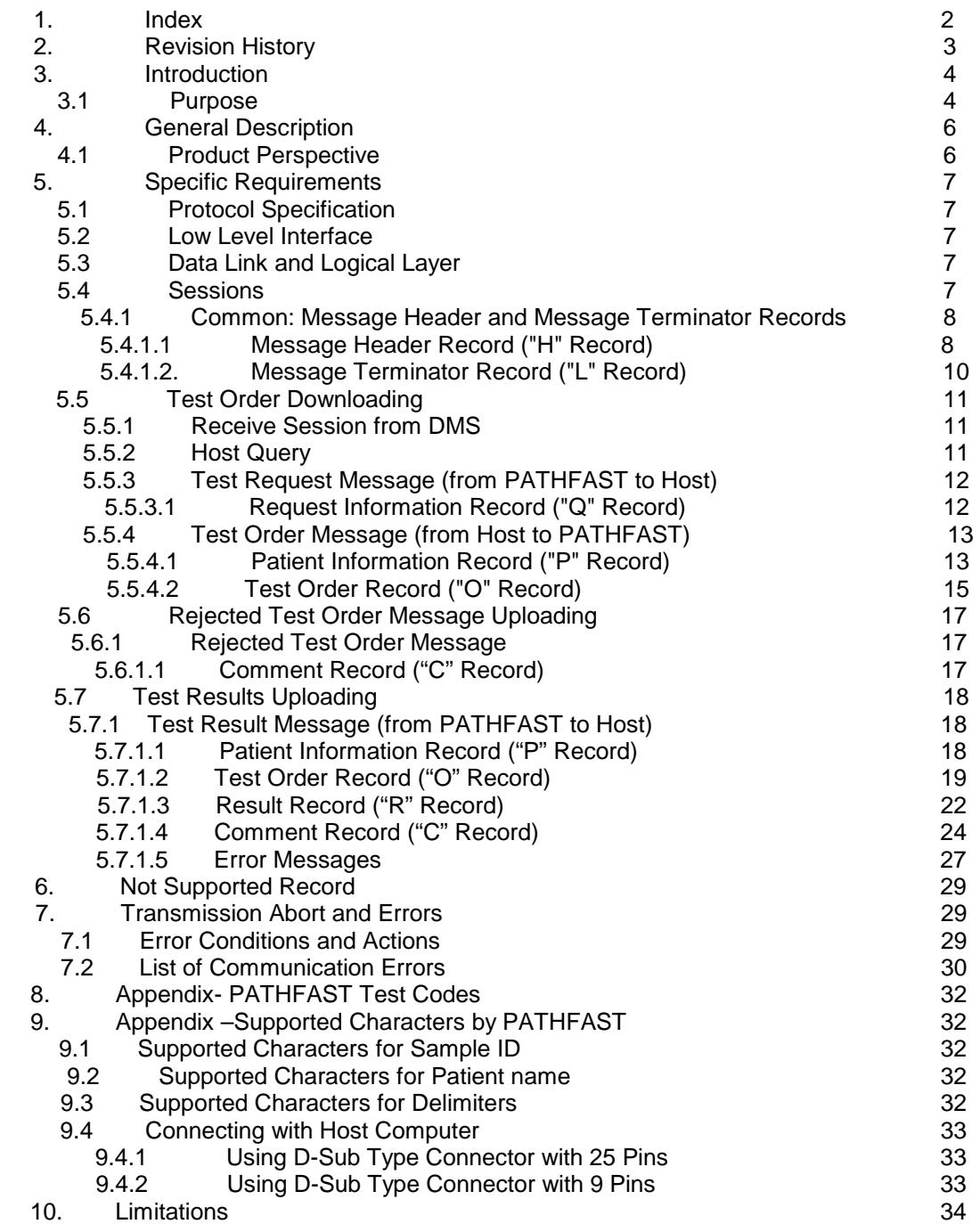

# **2. Revision History**

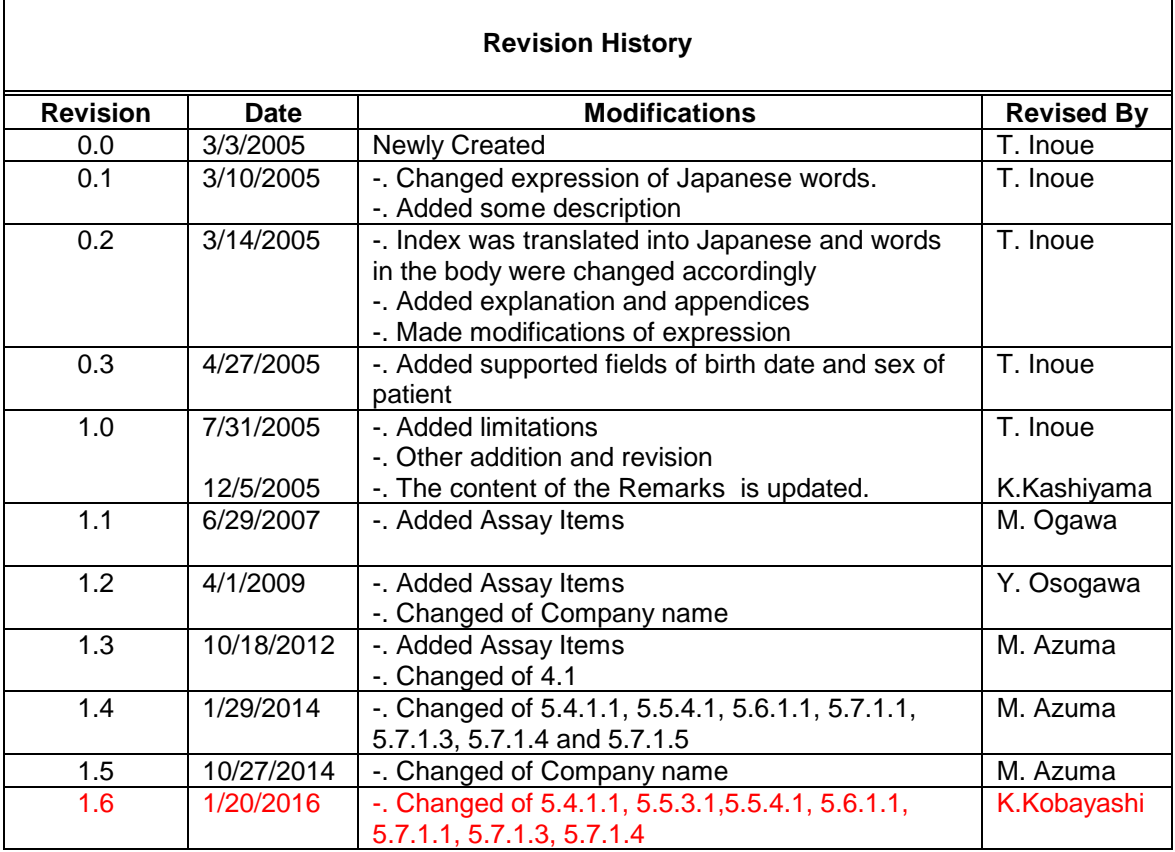

### **3. Introduction**

#### **3.1 Purpose**

This document is a guide to integrate a Laboratory Information Management system with PATHFAST instrument using the ASTM (American Society for Testing and Materials) specification to transfer information between clinical instruments and computer systems.

Communication between PATHFAST and Host computer consists of receiving test request from Host computer and sending test results to Host computer. Communication is performed through RS232C based on ASTM1394 (High Level) and ASTM1381 (Low Level) standards. ASTM1381 (Low Level) communication protocol is used for transferring or receiving messages in Host Interface of PATHFAST instrument.

ASTM1394-91 standard defines how to treat the transferred data as messages. The message consists of several records as described in the following. These messages are translated into one or more frames. Frames are transmitted based on ASTM1381 standard.

#### **About frame configuration**

 Frame used by PATHFAST is based on the contents defined in ASTM1381-91. [Frame Configuration (from ASTM 1381-91)]

<STX>[frame #][Text] <ETB> [Check Sum: upper byte][Check Sum: lower byte]<CR><LF> <ETX>

[Text] consists of [Record] and <CR>=0x0d(hex).

 When a [Text] exceeds 240 bytes, the rest is set in the next frame by setting control code of <ETB> =0x17(hex) for the first frame, called [Intermediate Frame]. When a [Text] is less than or equal to 240 bytes, control code of <ETX> =0x03 is set. Do not set <ETB> for a [Text] not more than 240 bytes.

Check sum is indispensable and can not be omitted.

The [Text] in a frame above consists of one single record of followings and <CR>=0x0d(hex) at the end.

Records are: Header (H), Terminator (L), Patient (P), Test Order (O), Test Result (R),and Comment (C)

PATHFAST does not support frames with more than one [Record] set inside.

Set only one [Text] in a single frame though the text length is less than or equal to 240 bytes. When a [Text] exceeds 240 bytes, it is divided into more than two frames by setting <ETB> at the end of the divided frame.

Examples:

<STX>[frame #][H Record]<CR><ETX><C1><C2><CR><LF> <STX>[frame #][P Record]<CR><ETX><C1><C2><CR><LF> <STX>[frame #][O Record]<CR><ETX><C1><C2> <CR><LF> <STX>[frame #][R Record]<CR><ETX><C1><C2><CR><LF> <STX>[frame #][C Record]<CR><ETX><C1><C2><CR><LF> <STX>[frame #][L Record]<CR><ETX><C1><C2><CR><LF> Here: <C1> means upper byte of checksum and <C2> means lower byte of checksum.

Example for the [Text] exceeded 240 bytes (R Record exceeded 239 bytes) [Intermediate Frame] <STX>[frame #][R Record]<CR><ETB><C1><C2><CR><LF>

=>R Record contains first 239 bytes.

For last frame: R Record contains less than or equal to 239 bytes of data <STX>[frame #][R Record]<CR><ETX><C1><C2><CR><LF>

#### **About Check Sum**

Check sum consists of two characters and set after <ETB> or <ETX>. Check sum is calculated by adding characters in binary code and then the least significant byte of the result is used as Check sum. Characters used for this calculation are frame number next to <STX> through <ETB> or <ETX>. <STX>, Check sum, <CR> and <LF> are not used for this calculation.

Check sum is an eight bit integer consisting of two nibbles. These nibbles are expressed in hexadecimal form ASCII characters. These two ASCII characters are set as check sum characters, in the order of upper and lower.

For example, if the Check sum is 122 in decimal, it is expressed 01111010 in binary and 7A in hexadecimal form.

### **4. General Description**

#### **4.1 Product Perspective**

Communication sessions with host computer can be started by the operator request or the completion of the assay on PATHFAST instrument automatically.

The operator can request to start download session, and the host computer shall transmit test orders to PATHFAST instrument.

If the operator requires an upload session, PATHFAST instrument will transmit a subset of sample results (identified by the user) stored in the instrument patient database or QC database.

If the instrument is properly configured, automatic downloading or uploading sessions can be started by PATHFAST instrument.

Automatic downloading will occur at session start if host query is configured. In this condition PATHFAST instrument will request test orders for specific sample IDs recognized by using handheld barcode reader.

The second condition will occur, if automatic uploading has been requested, at session completion.

In case the communication session is not generated from PATHFAST instrument, any host computer message is ignored.

All information received by the host computer must be associated with a Sample ID which is the primary key of the database. In addition to programmed tests a certain amount of information can be associated with a Sample ID (patient data) and PATHFAST stores only information that PATHFAST uses.

The sample ID is the primary key to access information in the database.

If the checks fail, PATHFAST sends order reject information to the host computer. The test orders that PATHFAST can receive are only those of samples PATHFAST queried by Sample IDs within the period of time (60 seconds) designated in low level standard. When timeout occurred or if PATHFAST received orders for different Sample ID, PATHFAST transmits reject information or error status in low level reported. Host computer shall not send such erroneous data.

PATHFAST can receive twenty-six (26) test orders at maximum. When more than twenty-six (26) tests are ordered, you (PATHFAST) need to start again by querying the host computer if there are test orders which could not have been received. In this case, the host computer needs to send to PATHFAST the remaining test orders and those test orders needed to be retested. Lane numbers are allocated for those ordered tests in the order of received test order records ("O" record).

The host computer must refer to the PATHFAST specific computer codes of the tests so that PATHFAST identifies tests ordered. Refer to "Appendix – PATHFAST Test Codes" of this document.

#### **5. Specific Requirements**

#### **5.1 Protocol Specification**

#### **5.2 Low Level Interface**

Low level interface conforms to ASTM specification E-1381-91. The following characteristics are supported and are configurable through Operator Interface in PATHFAST:

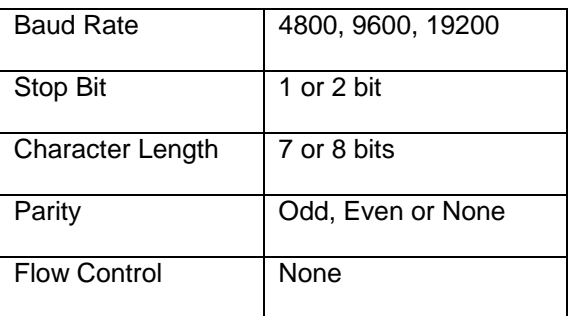

### **5.3 Data Link and Logical Layer**

For the Data Link and Logical Layer the ASTM specification E-1381-91 has been maintained as a reference. Protocol limits and constraints are those declared by the standard. To mention some of them, the data part of the frames exchanged between the PATHFAST instrument and the host computer cannot exceed 240 bytes. As a consequence during transmission sessions specific routines provide the ability to divide large records into multiple frames and during a reception session they re-build partial frames in a single record. The application level has no evidence of this mechanism.

According to ASTM standard the following characters cannot be part of data records: <SOH>, <STX>, <ETX>, <EOT>, <ENQ>, <ACK>, <DLE>, <NAK>, <SYN>, <ETB>, <LF>, <DC1>, <DC2>, <DC3>, <DC4>.

Timeout and retry logic are those specified by ASTM standard; the Low Level Clinical Message State Diagram representing the automatic operation executed had been referenced. In interrupt request status PATHFAST instrument accepts EOT from host computer. And message transmission is aborted. Refer to "Transmission Abort and Error Messages" for details. PATHFAST sends [NAK] up to 6 times which request the host computer to retry transmission, when received message is invalid frame. When the repetition exceeds 6 or in case of error needed to be aborted, PATHFAST sends [EOT] of abort request to the host computer and wait for [EOT] to be sent.

#### **5.4 Sessions**

There are two types of sessions that PATHFAST instrument handles with the ASTM interface: the test orders download and the test results upload. These sessions can be initiated by the operator or automatically activated by the instrument.

When the user requests a download operation, PATHFAST instrument will send a request to the host computer for test orders requested for specific sample using Sample ID as a key, and the host will transmit test orders for that specific sample.

#### PATHFAST does not accept test orders initiated by the host computer.

Test results upload is initiated by the user or automatically by PATHFAST instrument. At the end of a record, <CR> (0DH) is always added to show the end of record. The maximum length of a record is defined as 1000 for PATHFAST instrument. Delimiters used in a record are described in field description of Header Message Record section.

In general, delimiters for repetition and components can be omitted if they are not used but the delimiter which defines field component is not allowed to omit in any cases.

### **5.4.1 Common: Message Header and Message Terminator Records**

According to ASTM specification, each type of transaction between the instrument (DTE) and the host computer (DCE) shall have two common records, the *Message Header* record and the *Message Terminator* record. These records are used to open or close data transmission between PATHFAST instruments and the host computer.

Refer to the following table for record configuration.

# **5.4.1.1 Message Header Record ("H" Record)**

Refer to the following table for "H" Record configuration. **This record is not allowed to omit.**

#### **Message Header Record ("H" Record)**

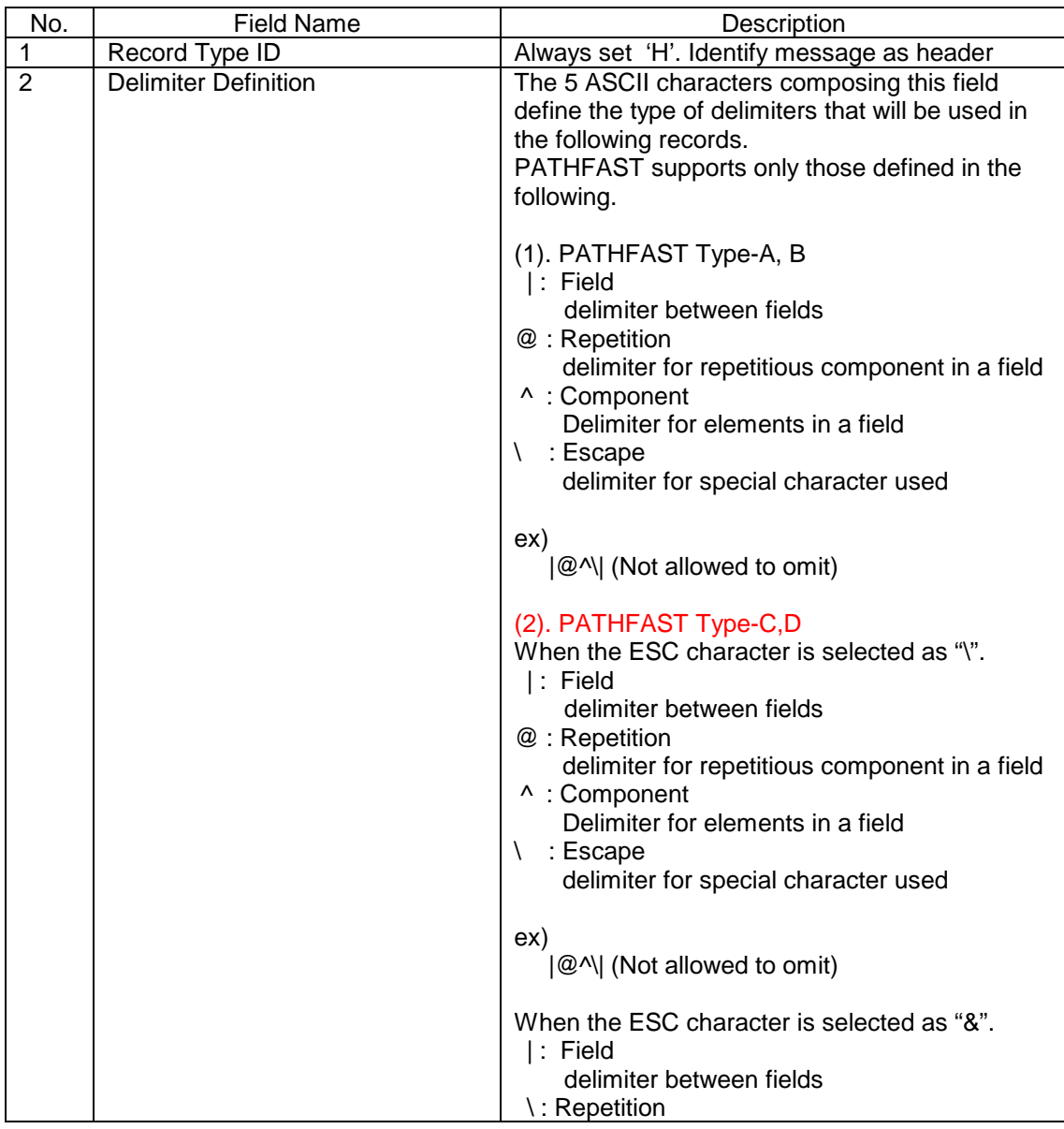

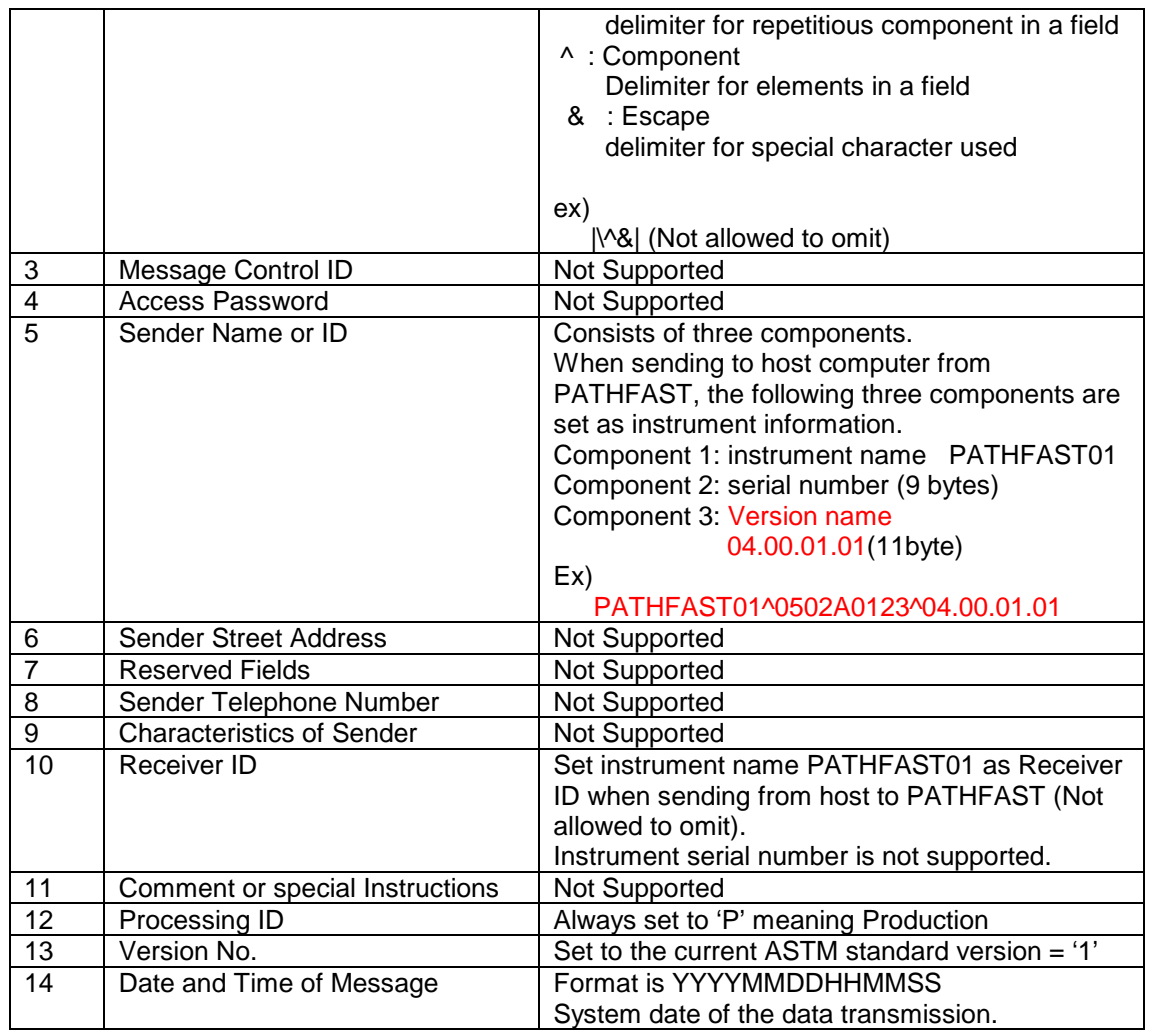

Sample Record

(1). PATHFAST Type-A, B

From PATHFAST to the host computer H|@^\||PATHFAST01^0406A0492^04.00.01.01||||||P|1|20140228105347<CR>

From the host computer to PATHFAST H|@^\|||||||| PATHFAST01||P|1|20140228105347<CR>

(2). PATHFAST Type-C,D

When the ESC character is set to "\".

From PATHFAST to the host computer H|@^\|||PATHFAST01^1203C1469^04.00.01.01|||||||P|1|20140228105347<CR>

From the host computer to PATHFAST H|@^\|||||||| PATHFAST01||P|1|20140228105347<CR>

When the ESC character is set to "\".

From PATHFAST to the host computer H|\^&|||PATHFAST01^1203C1469^04.00.01.01|||||||P|1|20140228105347<CR>

From the host computer to PATHFAST H|\^&|||||||| PATHFAST01||P|1|20140228105347<CR>

# **5.4.1.2 Message Terminator Record ("L" Record)**

Refer to the following table for "L" Record configuration.

#### **This record is not allowed to omit.**

#### **Message Terminator Record ("L" Record)**

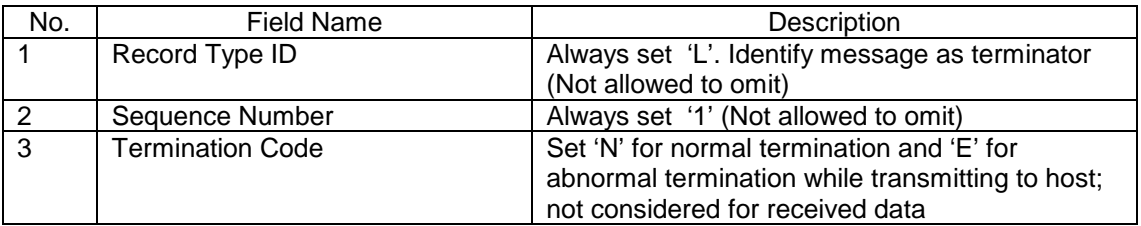

Sample Record  $L|1|N < CR$ 

# **5.5 Test Order Downloading**

Test order downloading is used to request test orders available on the host computer and to have them on PATHFAST instrument.

When starting download session, the host computer shall be ready and it shall send the test orders stored for the specific sample designated by PATHFAST using Sample ID. If PATHFAST is configured to communicate with the host computer, PATHFAST sends a query message created by reading Sample ID with handheld barcode reader to the host computer. And the host computer shall transmit test order information to PATHFAST within the designated time (60 seconds).

# **5.5.1 Receive Session from DMS**

Host driven transmission of test orders are not supported.

# **5.5.2 Host Query**

The host query is manually activated by PATHFAST instrument when the operator makes read of the Sample ID barcode. PATHFAST creates and sends Test Request Message for the specific Sample ID to host computer. The host computer shall create and send Test Order Message for that sample to PATHFAST.

The host computer sends all the requested tests need to be assayed by PATHFAST. The host computer shall send the test orders in separate messages, which means one Test Order Message shall contain null or only one test item. So there exist messages corresponding to the number of test items ordered by host computer. These Test Order Messages for one Sample ID shall be sent in one downloading session.

PATHFAST receives Test Order Messages and recognizes each needed field to store the data. The rest of the data which are not needed for PATHFAST shall be ignored.

Because PATHFAST is asking for information regarding a specific Sample ID, it will reject any type of information associated with different Sample IDs.

If the test order is not recognized as one of those supported by PATHFAST, it will be rejected. PATHFAST will inform the host computer by creating and sending Reject Message to the host computer

The details will be given in section 5.6.

### **5.5.3 Test Request Message (from PATHFAST to Host)**

The *Test Request Message* is used by PATHFAST to request information for each specific sample that PATHFAST read its Sample ID barcode. It is composed from a *Message Header Record,* a *Request Information Record* and a *Message Terminator Record*.

The *Request Information* record requests information for one specific Sample ID at a time. (The ASTM protocol limits the number of Request Information records to one). As a consequence PATHFAST will wait for the host answer before sending a second Request Information record for a second sample.

### **5.5.3.1 Request Information Record ("Q" Record)**

Based on the ASTM specification the fields composing the *Request Information* are described in the following.

#### **This record is not allowed to omit**.

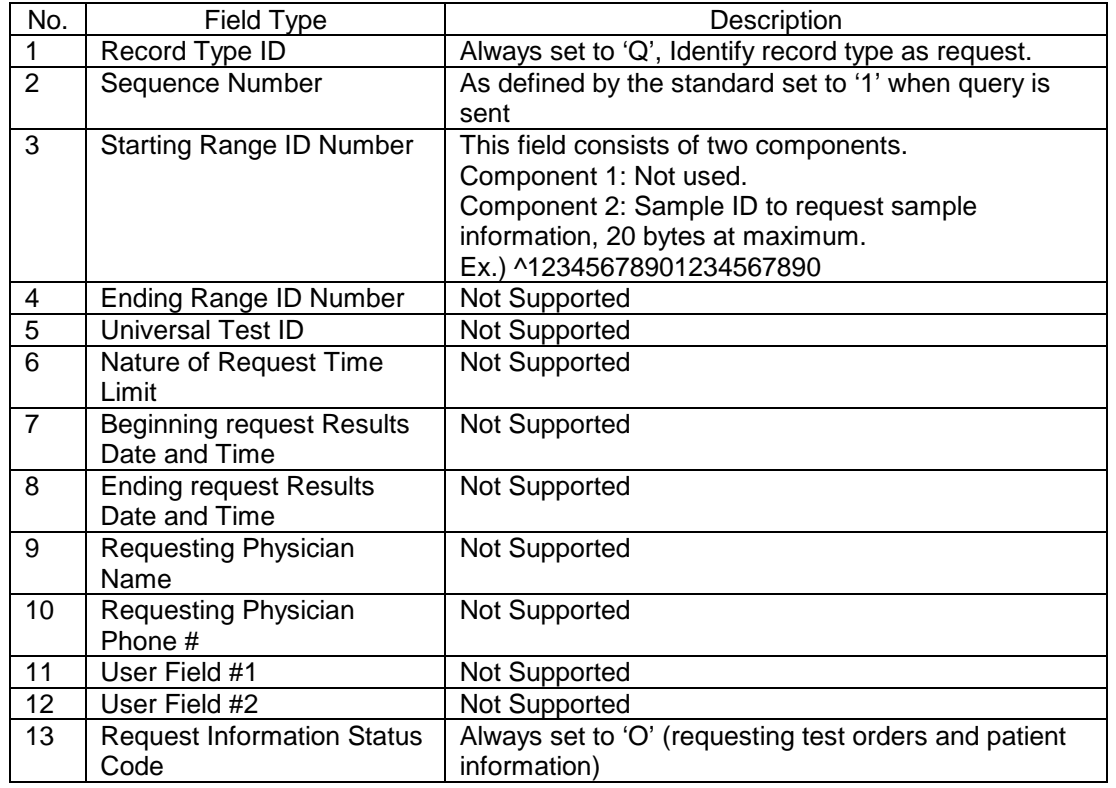

#### **Request Information Record:**

An example for the complete message (composed by header message record, request information record and message terminator record) is given by:

H|@^\|||PATHFAST01^1000000001^04.00.01.01|||||||P|1|20050228105347<CR>

Q|1|^00228411303||||||||||O<CR> L|1|N<CR>

# **5.5.4 Test Order Message (from Host to PATHFAST)**

As an answer to the PATHFAST *Test Request Message,* the host computer sends the *Test Order Message.* It contains the records specifying which tests are being requested for the queried Sample ID.

The host computer shall send this message within the designated time (60 seconds).

The message consists of Header Record, Patient Record, Order Record and Terminator Record. If no requested assay found in the database, the host computer shall send only Header Record and Terminator Record.

PATHFAST process assays according to the information received from the host computer. The maximum number of assays that PATHFAST can receive is 6. The host computer shall not send assay item information which had been completed.

# **5.5.4.1 Patient Information Record ("P" Record)**

Refer to the following table for record configuration.

#### **This record is not allowed to omit, excepting no order exists.**

#### **Patient Information Record**

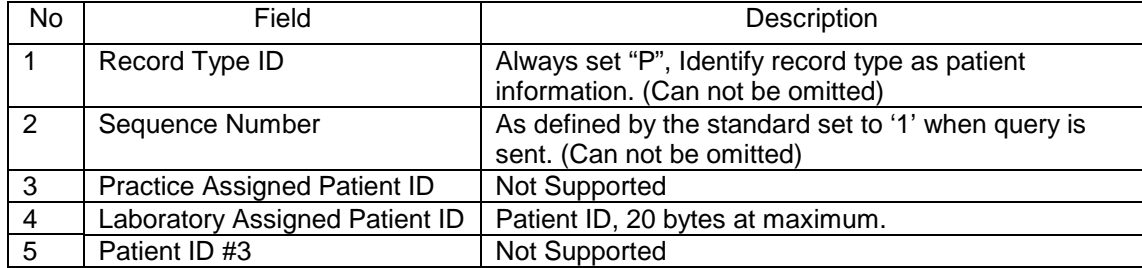

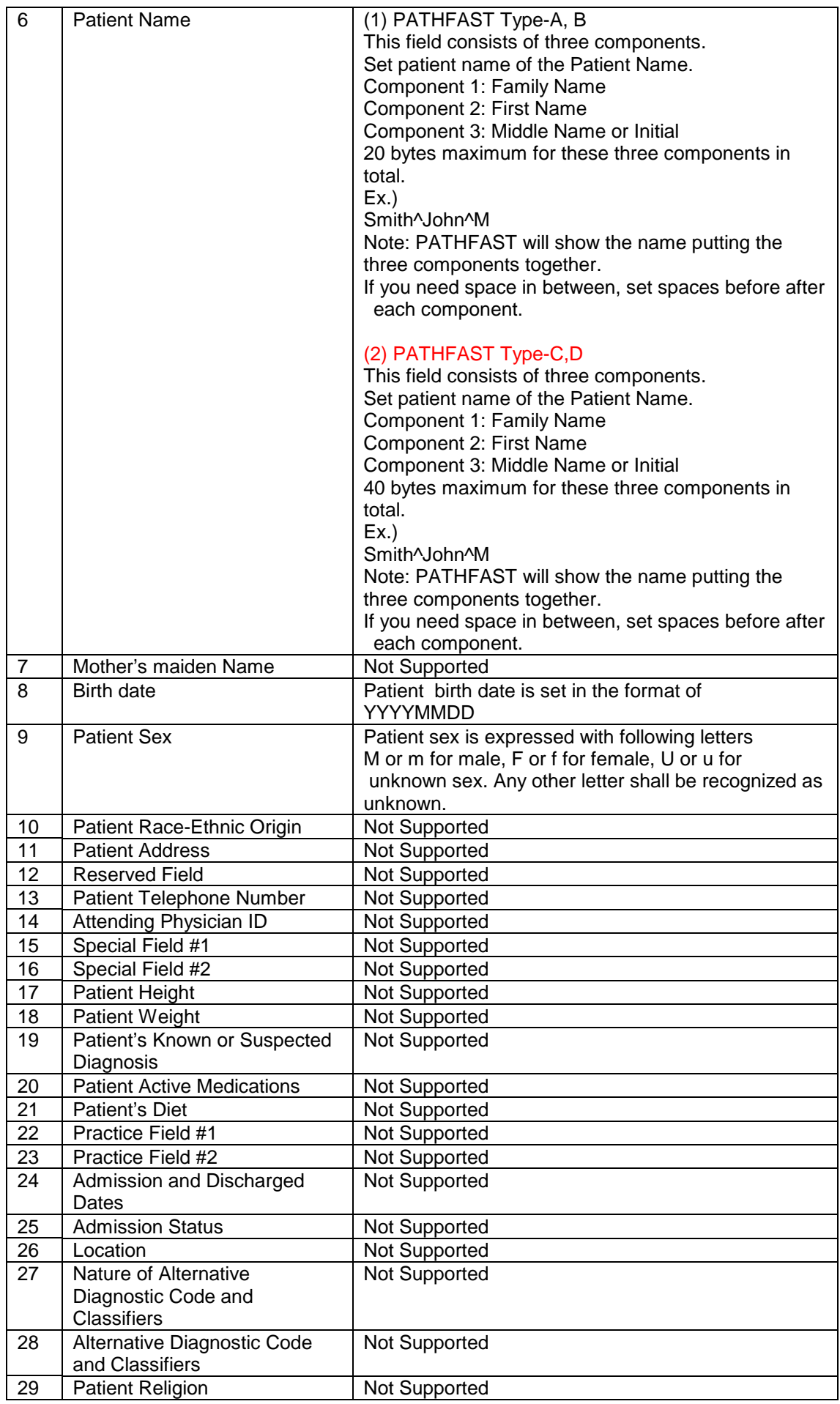

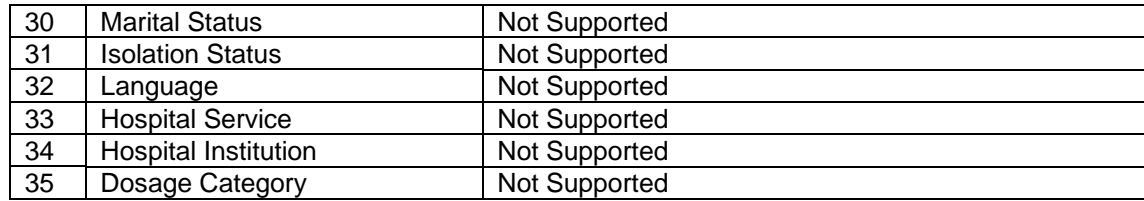

Sample record:

P|1||99999991||Smith^John^M||19980305|M||||||||||||||||||||||||||<CR>

# **5.5.4.2 Test Order Record ("O" Record)**

Refer to the following table for "O" Record configuration.

#### **This record is not allowed to omit, excepting no order exists.**

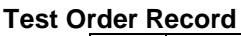

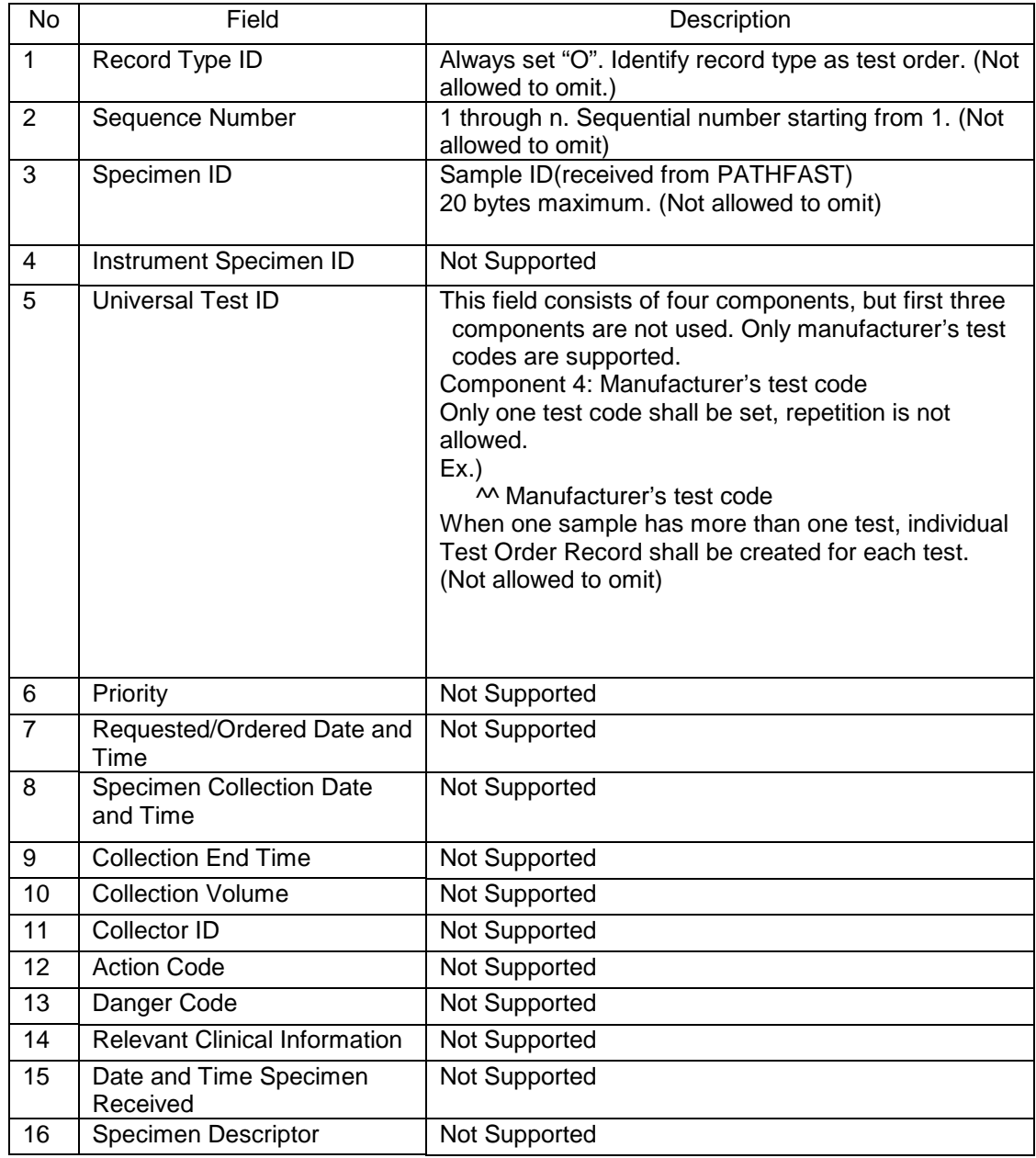

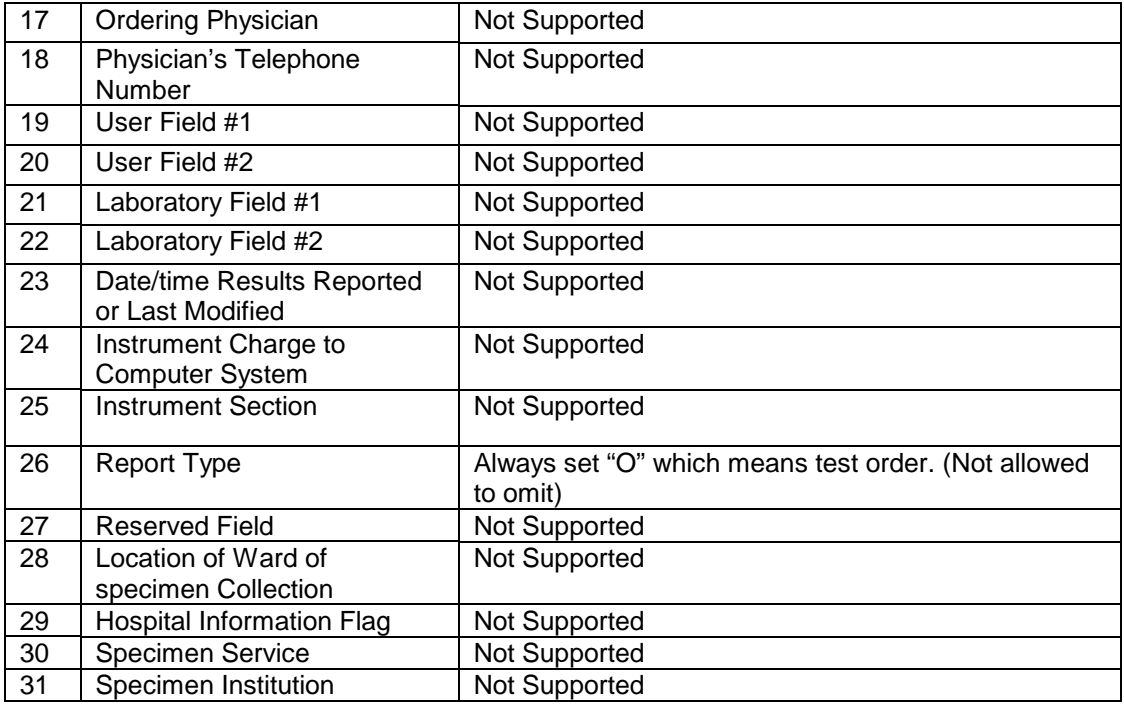

Sample Record:

O|1|00228411303||^^^11|||||||||||||||||||||O|||||<CR>

The Test Order Message consists of Header Record, Patient Information Record, Test Order Record and Terminator Record.

Sample message is shown below.

H|@^\||||||||PATHFAST01||P|1|20050228105347<CR>

P|1||99999991||Smith^John^M|||||||||||||||||||||||||||||<CR> O|1|00228411303||^^^1|||||||||||||||||||||O|||||<CR> O|2|00228411303||^^^2|||||||||||||||||||||O|||||<CR> O|3|00228411303||^^^3|||||||||||||||||||||O|||||<CR> O|4|00228411303||^^^4|||||||||||||||||||||O|||||<CR>

 $L|1|N < CR$ 

When the sample has no item to order, Test Order Message becomes as follows.

H|@^\||||||||PATHFAST01||P|1|20050228105347<CR>  $L|1|N < CR$ 

# **5.6 Rejected Test Order Message Uploading**

At completion of download operations, PATHFAST will transmit a message to inform the host computer about rejected test orders and samples.

# **5.6.1 Rejected Test Order Message**

The *Rejected Test Order Message* consists of a *Message Header* record, one or more *Comment* records and the *Message Terminator Record*. A comment record will be transmitted for each rejected information.

When PATHFAST received illegal information from the host, it informs the host of the reason of rejection by using the above message.

If the download process has been completed normally, no Rejected Test Order Message shall be sent.

#### **5.6.1.1 Comment Record ("C" Record)**

Record Type ID | Always set 'C'. Identify record type as comment record. Sequence Number  $\vert$  1 through n. Sequential number starting from 1. "1" is for the first comment record in a packet. "n" is for the last comment record before Terminator Record. Comment Source Always set to 'I Comment Text Component 1: Not Supported Component 2: Sample ID Sample ID corresponding with the rejected test. Nothing is set depending on reason of rejection. Component 3: Assay Item Number Assay item number which is rejected. Nothing is set depending on reason of rejection. Comment Type | Always set to 'I'

Refer to the following table for "C" Record configuration.

Sample Record C|1|I|^00228310234^0011|I<CR>

Reject Message consists of Header Record, Comment Record and Terminator Record. Following is an example.

H|@^\|||PATHFAST01^1000000001^04.00.01.01|||||||P|1|20050228105347<CR> C|1|I|^00228310234^0011|I<CR> C|2|I|^00228310234^|I<CR> L|1|N<CR>

Note that all sample information is deleted because of the reject message. The valid test order for the sample is stored in PATHFAST, though some order for the sample is rejected.

# **5.7 Test Results Uploading**

*Test Result Uploading* allows transmission of results of the tests performed on PATHFAST to the host computer. Results, related to patient, QC samples are transmitted on explicit user request or automatically at assay completion.

Beside the above, the operator can choose samples of which result data shall be transmitted to the host and manually start the uploading session.

The type of data to be transferred during an automatic upload session depends upon the instrument set-up (the automatic data transmission can be set to ON or OFF).

PATHFAST does not accept inquiries for test results.

# **5.7.1 Test Result Message (from PATHFAST to Host)**

The *Test Result Message* is used by PATHFAST to transmit any available test results for a sample. The test results are automatically sent by item upon one assay batch has been completed or by the operator indication.

The message consists of a *Message Header* record, a *Patient Information* record, one or more pair *Test Order* records followed by one or more *Results* records (depending upon the number of available test results and the number of results for each specific test).

In the message, unit combined with the specific assay item is also sent to the host. The *Message Terminator* record completes the transmission of data. The Patient Information Record is set for each Test order record.

# **5.7.1.1 Patient Information Record ("P" Record)**

This information is transmitted to the host only if available on the instrument.

#### **This record is not allowed to omit.**

Refer to the following table for "P" Record configuration.

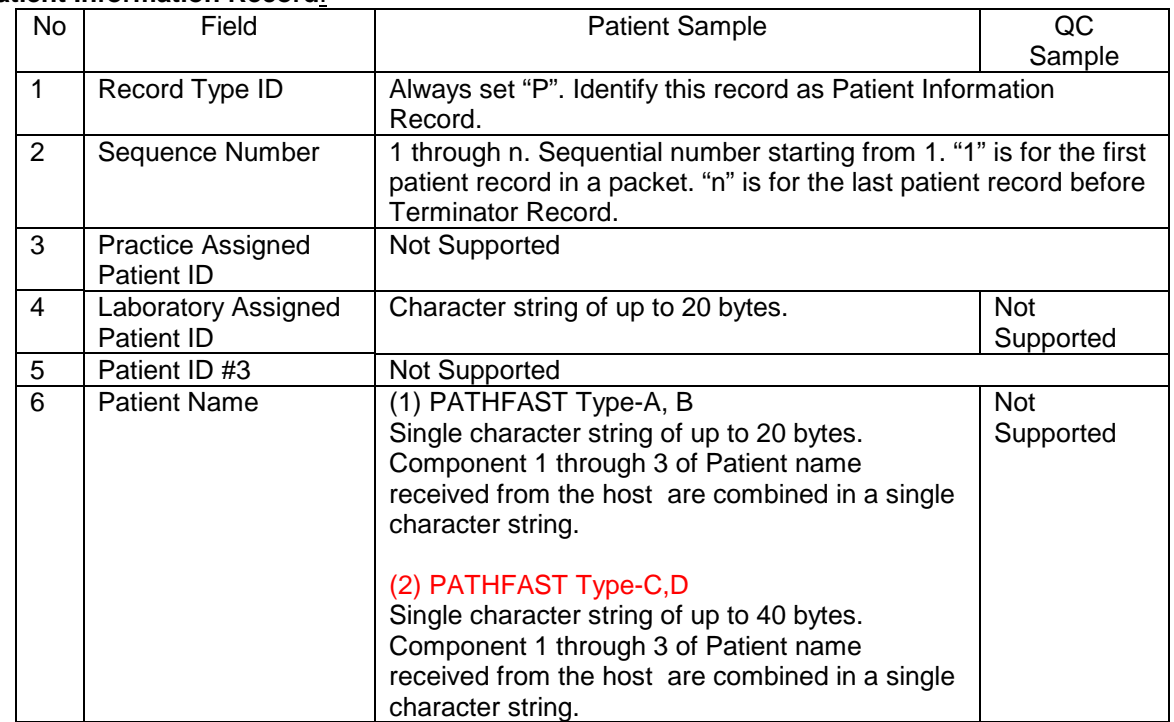

#### **Patient Information Record**:

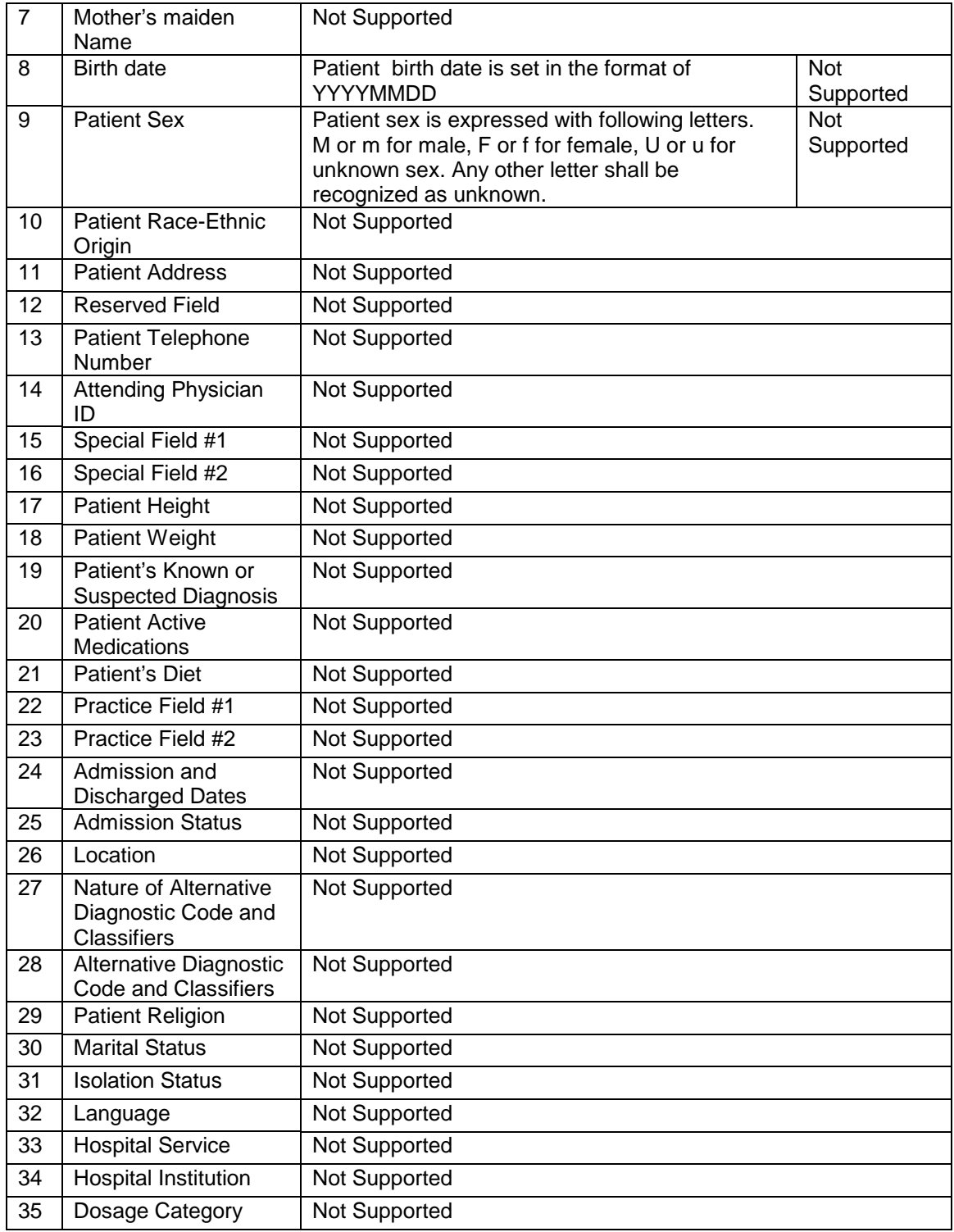

Sample record: P|1||99999991||SmithJohnM|||||||||||||||||||||||||||||<CR>

# **5.7.1.2 Test Order Record ("O" Record)**

#### **This record is not allowed to omit.**

Refer to the following table for "O" Record configuration.

#### **Test Order Record:**

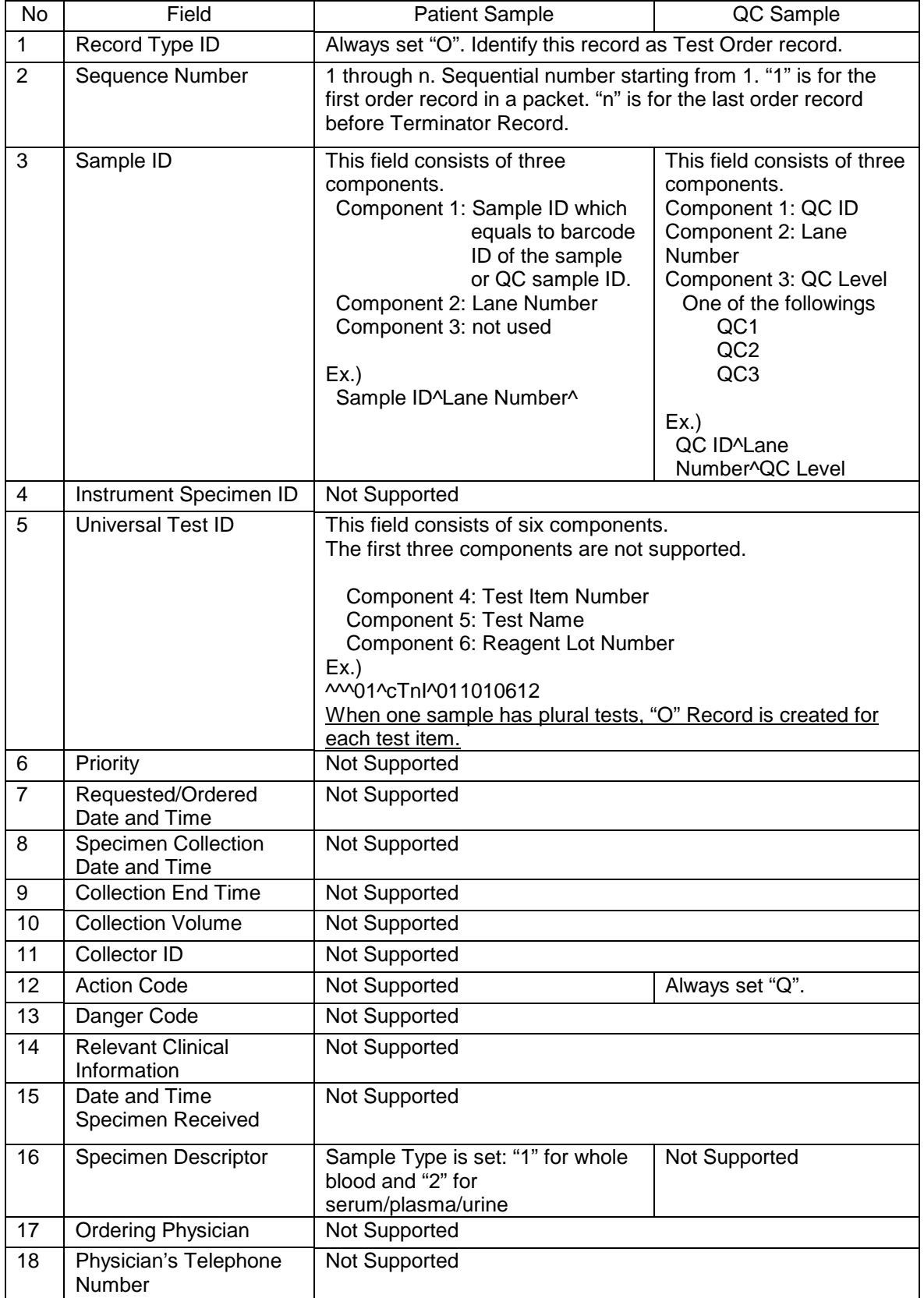

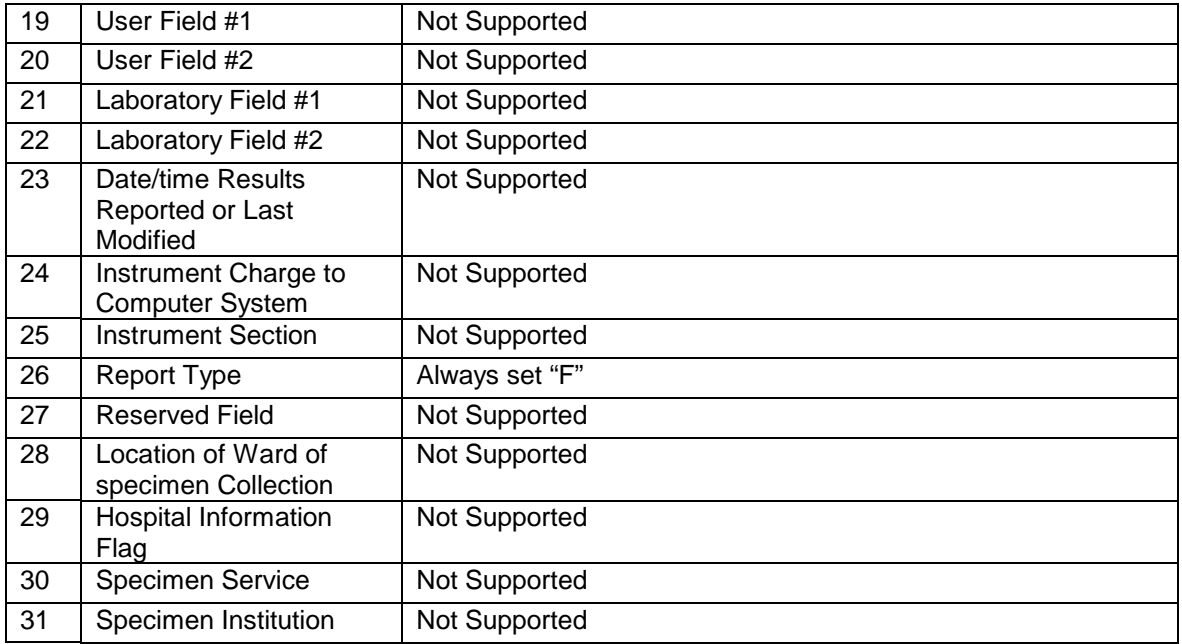

Sample Record:

O|1|00228411303^1^QC1||^^^2^Myo^00000000001|||||||||||1||||||||||F|||||<CR>

# **5.7.1.3 Result Record ("R" Record)**

A result record is sent to the host computer for each available test result. For double tests all available single values will be transmitted to the host computer (no mean values). Each result record will contain only one of available test results.

For quantitative assay, the test result is the quantitative value. So only one result record is created and sent to the host computer.

For qualitative assay, the test results are quantitative value and the judgment. So two result records are created and sent to the host computer.

#### **This record is not allowed to omit.**

Refer to the following table for "R" Record configuration.

**Result Record:**

| No             | Field                     | <b>Patient Sample</b>                                                                                                    | QC Sample                                                                                                |
|----------------|---------------------------|----------------------------------------------------------------------------------------------------|----------------------------------------------------------------------------------------------------|
| 1              | Record Type ID            | Always set "R". Identify this record as Result.                                                                                                    |                                                                                                    |
| $\overline{2}$ | Sequence Number           | 1 through n. Sequential number starting from 1. "1" is<br>for the first result record in a packet. "n" is for the last<br>result record before Terminator Record.                                                        |                                                                                                    |
| 3              | Universal Test ID         | This field consists of six components.<br>The first three components are not supported.<br>Component 4: Test Item Number<br>Component 5: Test Name<br>Component 6: Reagent Lot Number<br>$Ex.$ )<br>MM01^cTnl^1011401019 |                                                                                                    |
| 4              | Data or Measurement Value | This field consists of two components.<br>value or judgment)<br>qualitative result<br>"I" is on of the followings<br>"-", "+-", "+", "2+", "3+", "4+", "5+"<br>Ex.)<br>123.4^F<br>$+  \wedge$                            | Component 1: test result (one of the quantitative<br>Component 2: "F" for quantitative result or "I" for |
| 5              | Units                     | above) is filled with quantitative value.<br>None is set for qualitative result.                                                                                                    | Unit is set in this field when the previous field (field #4                                              |
| 6              | Reference range           | Not Supported                                                                                                    |                                                                                                    |

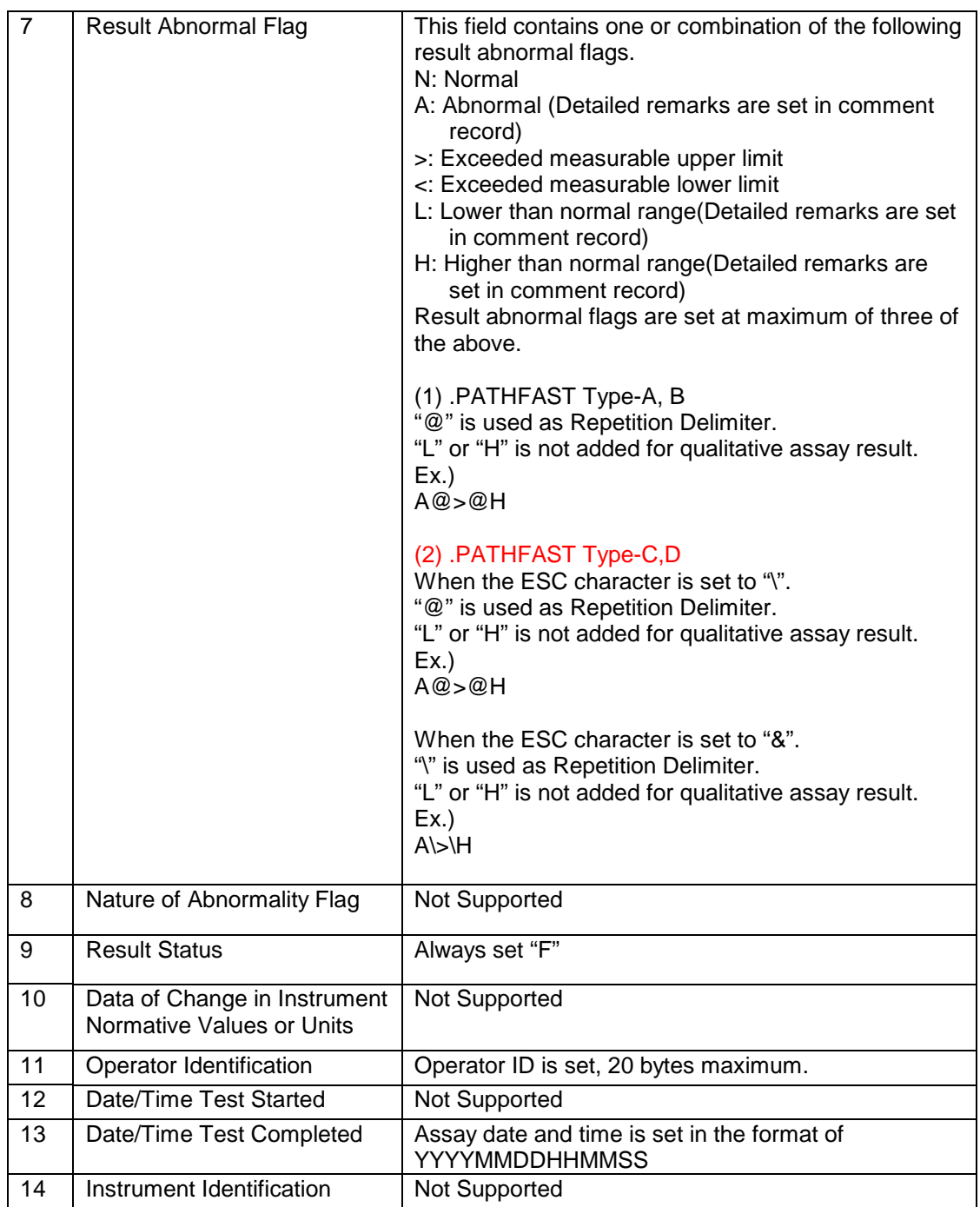

Sample Record:

(1). PATHFAST Type-A, B

R|1|^^^01^cTnl^1011401019|50.0^F|ng/mL||A@>@H||F||OperaterID||20140228105910|<CR>

#### (2). PATHFAST Type-C,D

When the ESC character is set to "\". R|1|^^^01^cTnl^1011401019|50.0^F|ng/mL||A@>@H||F||OperaterID||20140228105910|<CR>

When the ESC character is set to "&".

R|1|^^^01^cTnI^1011401019|50.0^F|ng/mL||A\>\H||F||OperaterID||20140228105910|<CR>

# **5.7.1.4 Comment Record ("C" Record)**

The Comment record allows integration of the transmitted test results with possible error messages. One comment record always follows the result records.

#### **This record is not allowed to omit.**

Refer to the following table for "C" Record configuration.

#### **Comment Record:**

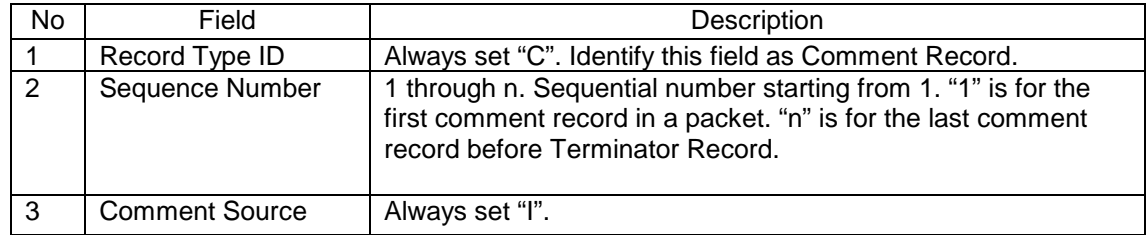

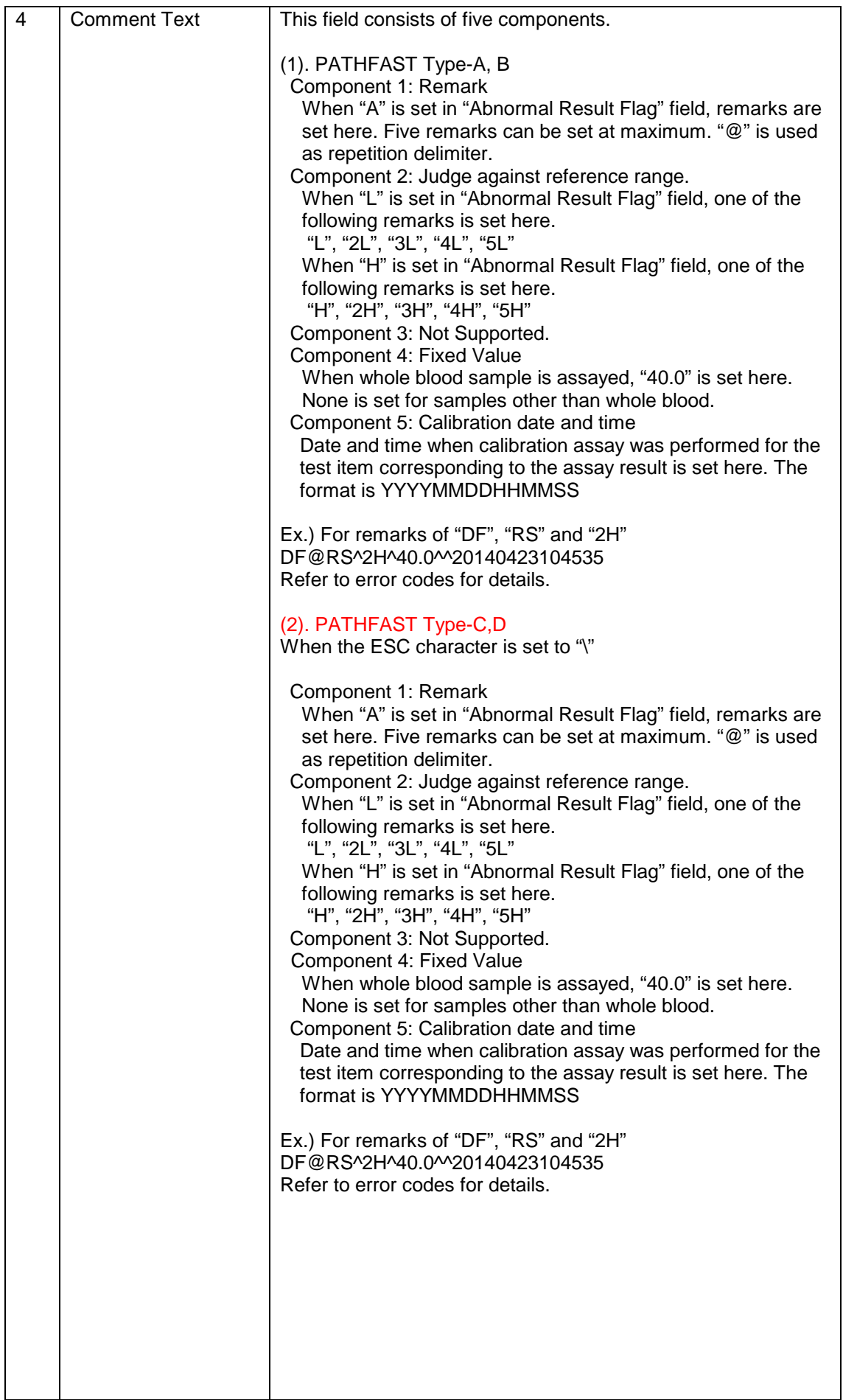

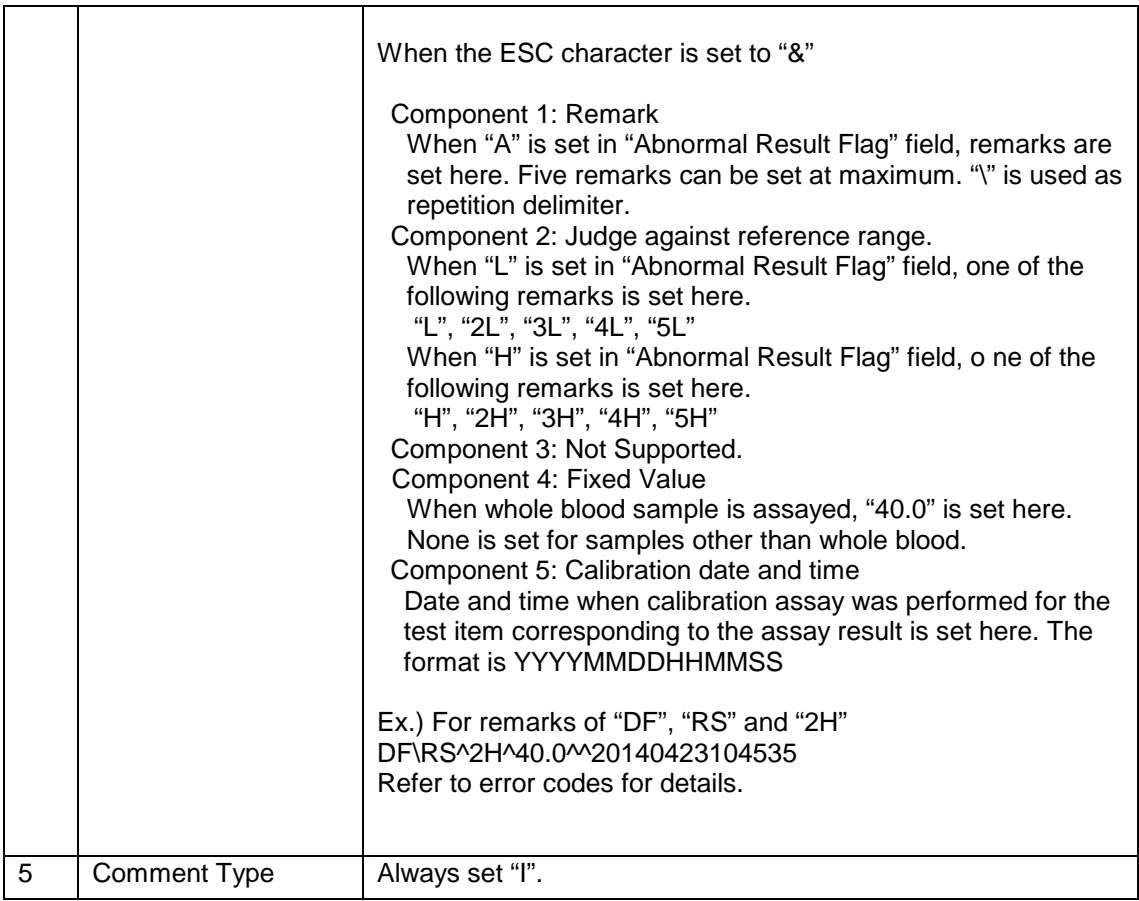

Sample Record: (1). PATHFAST Type-A, B C|1|I|DF@RS^2H^^40.0^20140423104535|I<CR>

#### (2). PATHFAST Type-C,D

When the ESC character is set to "\" C|1|I|DF@RS^2H^^40.0^20140423104535|I<CR>

When the ESC character is set to "&" C|1|I|DF\RS^2H^^40.0^20140423104535|I<CR>

Test Result Message containing Header Record, Patient Information Record, Result Record, Comment Record and Terminator Record is shown below as an example.

#### **(1) PATHFAST Type-A, B**

H|@^\||PATHFAST01^0406A0492^04.00.01.01|||||||P|1|20140228105347<CR> P|1||99999991||SmithJohnM ||19980305|F||||||||||||||||||||||||||<CR> O|1|00228411303^1^||^^^01^cTnI^1011401019|||||||||||1||||||||||F|||||<CR> R|1|^^^01^cTnI^1011401019|50.0^F|ng/mL||A@>||F||Administrator ||20140228105910|<CR> R|2|^^^01^cTnI^1011401019|+^I|||A@>||F||Administrator||20140228105910|<CR> C|1|I|RS@DF^^^40.0^20140228080000|I<CR> P|2||99999991||SmithJohnM ||19980305|F||||||||||||||||||||||||||<CR> O|1|00228411303^1^||^^^02^Myo^1021401010|||||||||||1||||||||||F|||||<CR> R|1|^^^02^Myo^1021401010|128.5^F|ng/mL||A@H||F||Administrator ||20140228121532|<CR> C|1|I|RS@DF^3H^^40.0^20140228081512|I<CR>  $L|1|N < CR$ 

#### **(2) PATHFAST Type-C,D**

**When the ESC character is set to "\".**

H|@^\|||PATHFAST01^1203C1469^04.00.01.01|||||||P|1|20140228105347<CR>

P|1||99999991||SmithJohnM ||19980305|F||||||||||||||||||||||||||<CR>

O|1|00228411303^1^||^^^01^cTnI^1011401019||||||||||||||||||||||||F|||||<CR> R|1|^^^01^cTnI^1011401019|50.0^F|ng/mL||A@>||F||Administrator

||20140228105910|<CR>

R|2|^^^01^cTnI^1011401019|+^I|||A@>||F||Administrator||20140228105910|<CR> C|1|I|RS@DF^^^40.0^20140228080000|I<CR>

P|2||99999991||SmithJohnM ||19980305|F||||||||||||||||||||||||||<CR> O|1|00228411303^1^||^^^02^Myo^1021401010|||||||||||1||||||||||F|||||<CR> R|1|^^^02^Myo^1021401010|128.5^F|ng/mL||A@H||F||Administrator

||20140228121532|<CR>

C|1|I|RS@DF^3H^^40.0^20140228081512|I<CR>

L|1|N<CR>

#### **When the ESC character is set to "&".**

H|\^&|||PATHFAST01^1203C1469^04.00.01.01|||||||P|1|20140228105347<CR> P|1||99999991||SmithJohnM ||19980305|F||||||||||||||||||||||||||<CR> O|1|00228411303^1^||^^^01^cTnI^1011401019|||||||||||1||||||||||F|||||<CR> R|1|^^^01^cTnI^1011401019|50.0^F|ng/mL||A\>||F||Administrator ||20140228105910|<CR> R|2|^^^01^cTnI^1011401019|+^I|||A\>||F||Administrator||20140228105910|<CR> C|1|I|RS\DF^^^40.0^20140228080000|I<CR> P|2||99999991||SmithJohnM ||19980305|F||||||||||||||||||||||||||<CR> O|1|00228411303^1^||^^^02^Myo^1021401010|||||||||||1||||||||||F|||||<CR> R|1|^^^02^Myo^1021401010|128.5^F|ng/mL||A\H||F||Administrator ||20140228121532|<CR>

 C|1|I|RS\DF^3H^^40.0^20140228081512|I<CR> L|1|N<CR>

#### **5.7.1.5 Error Messages**

 Errors reported by PATHFAST are categorized in two types, Remark and Error Codes. Remarks are mostly assay related errors accompanied with assay results. Error Codes are mostly related to hardware and system malfunctions.

#### **Remarks**

 Remarks are sent to the host computer in "C" record after the assay run completed. They show the reason of the blank data in result data field and they also indicate that the numeric result data sent shall be suspected as erroneous data. In the table below, remarks are listed with their meanings, how the data is treated in PATHFAST.

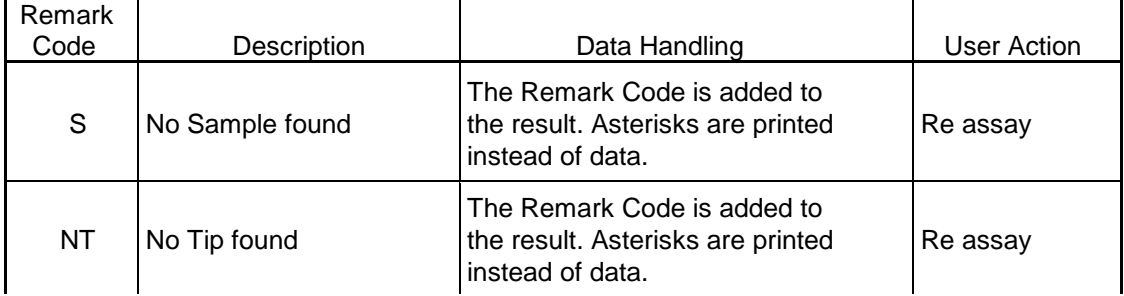

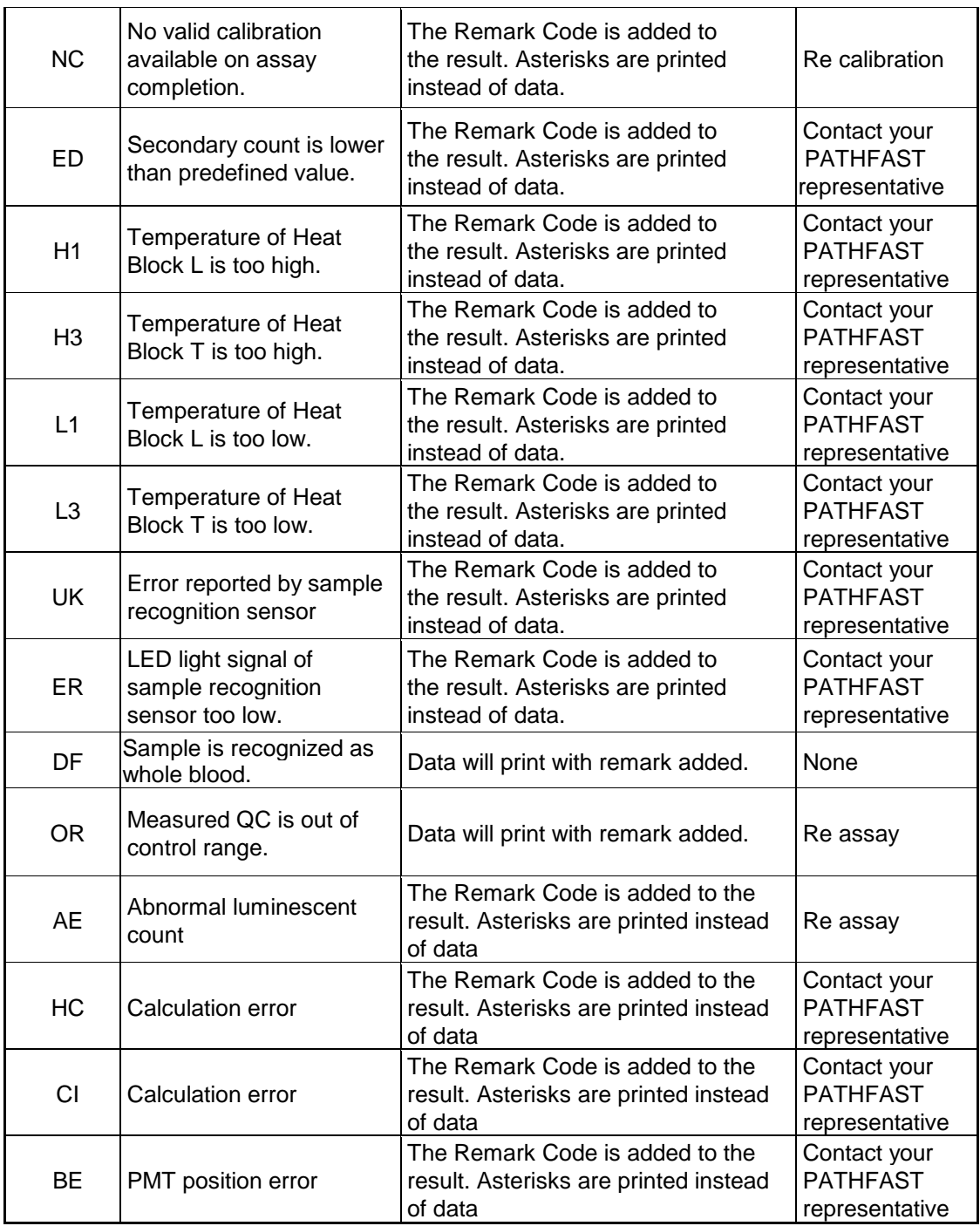

#### **6. Not Supported Records**

The *Scientific* record and the *Manufacturer Information* record are not supported by PATHFAST protocol.

As a consequence the instrument ignores any type of information they contain.

### **7. Transmission Abort and Errors**

The cases of transmission abort are described below. The sender must initiate [EOT] to end the communication session.

-. Host computer is not responding

-. Host computer sent EOT

- -. PATHFAST 's operator requested to stop communication
- -. Number of retry in low level communication exceeded the designated number
- -. Other:Invalid codes were received during waiting for ENQ or EOT

### **7. 1 Error Conditions and Actions**

Each error condition is described in the following with actions that PATHFAST makes:

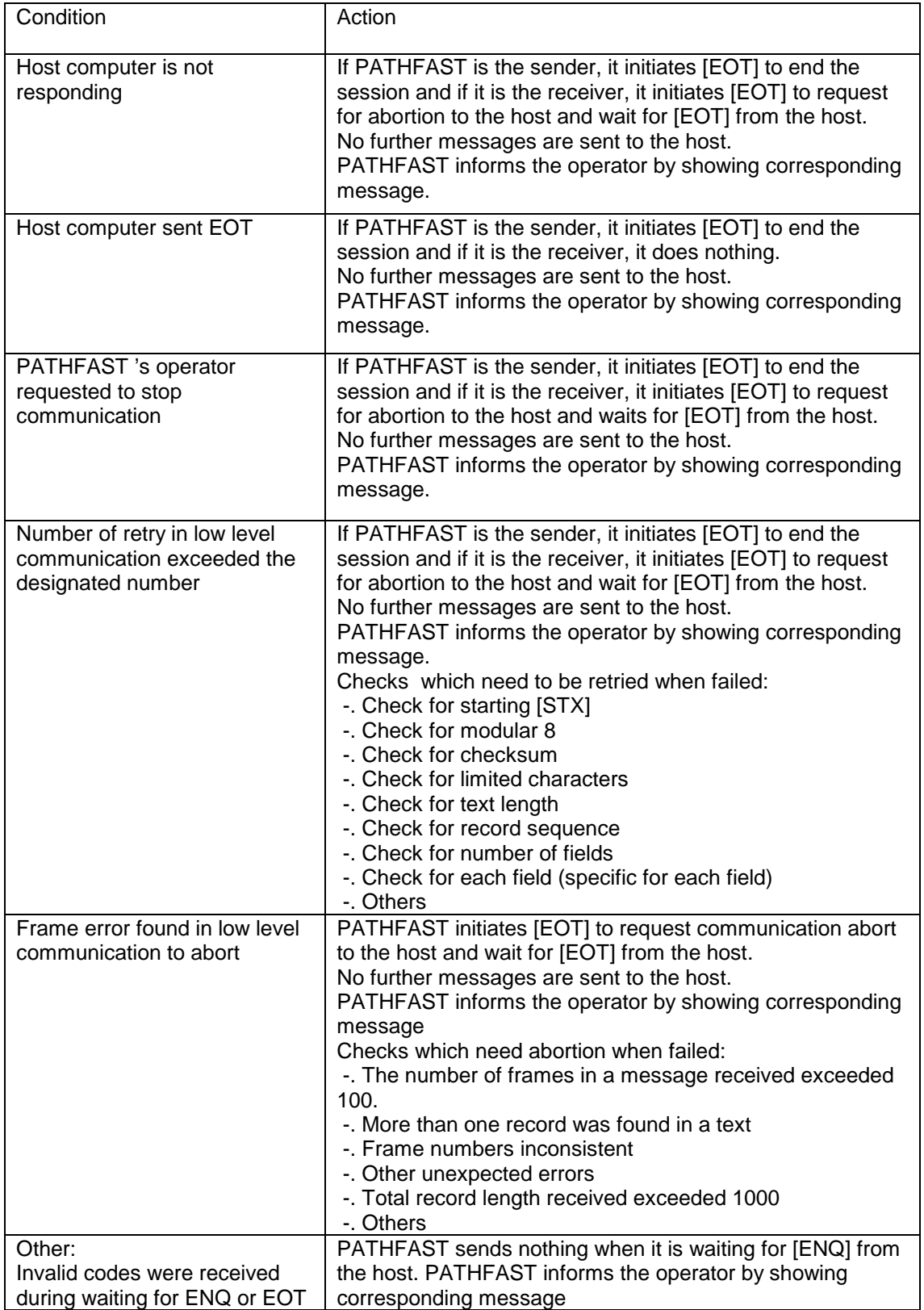

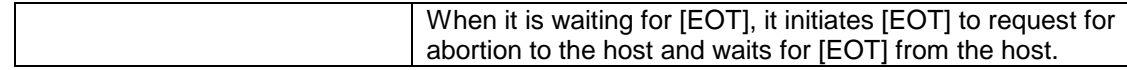

# **7. 2 List of Communication Errors**

Errors occurred in low level are listed in the following table.

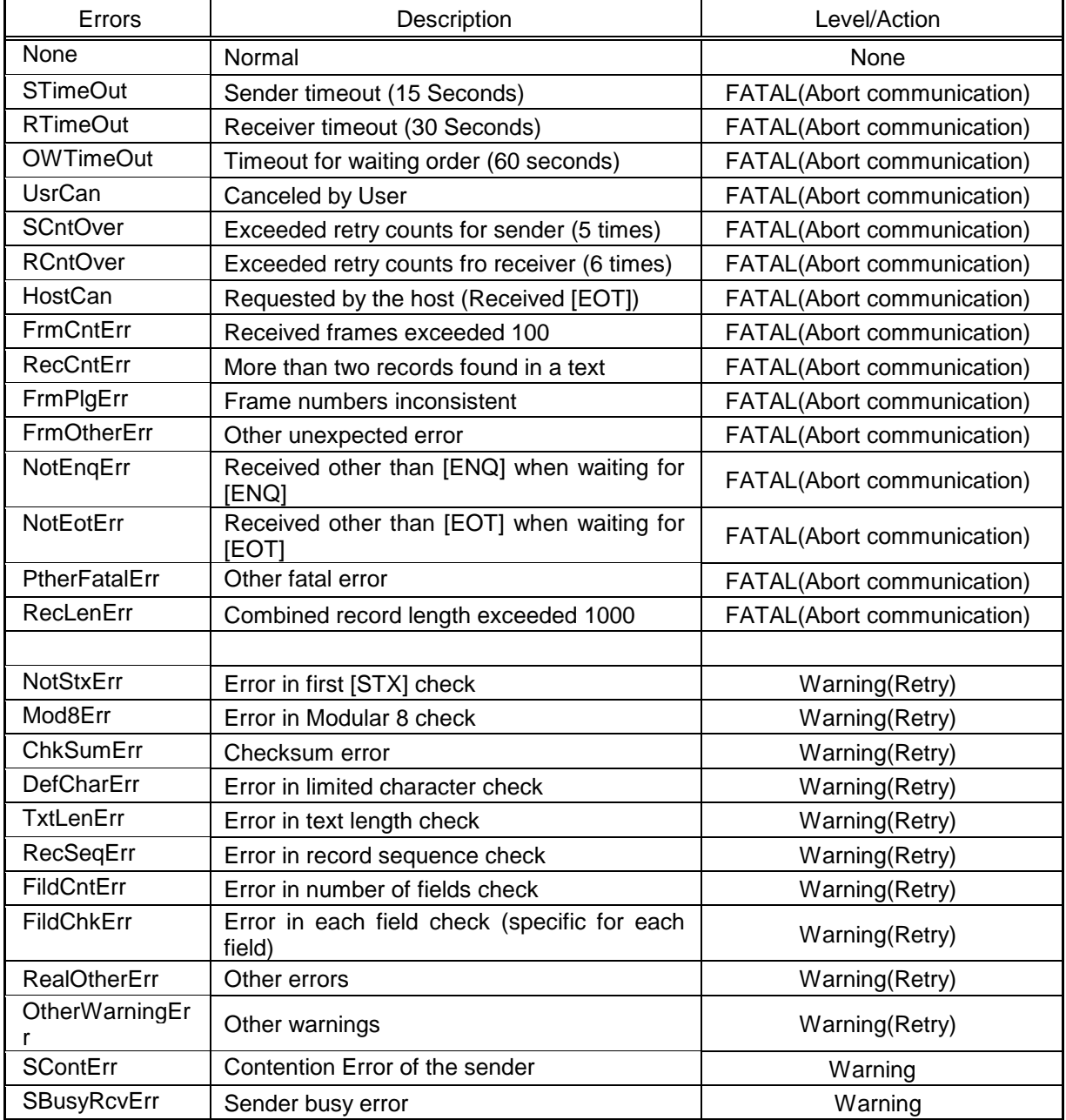

# **8. Appendix- PATHFAST Test Codes**

PATHFAST Test codes are listed in the following table.

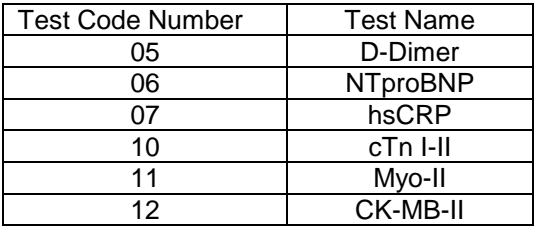

### **9. Appendix –Supported Characters by PATHFAST**

#### **9.1 Supported Characters for Sample ID**

The ASCII set of characters considered is in the decimal range 32 to 126, because a Sample ID can be accepted only if it contains at least one character different from a space.

### **9.2 Supported Characters for Patient name**

The ASCII set of characters considered is in the decimal range 32 to 255.

# **9.3 Supported Characters for Delimiters**

Delimiters used in PATHFAST ASTM messages are defined in section 5.4.1. No other characters are supported.

# **9.4 Connecting with Host Computer**

To connect PATHFAST with the host computer, use RS232cC cross cable. The connector of PATHFAST is located on the back (refer to Operators Manual for details.) The connector prepared on PATHFAST is D-Sub type female connector with 25 pins.

In the drawings on the next page, "1:SLD" means shield line and it shall be connected on PATHFAST side, but it shall not be connected on PC side.

# **9.4.1 Using D-Sub Type Connector with 25 Pins**

When you want to use D-sub type connector with 25 pins to hookup with the host computer, refer to the following drawing for cable wiring. Numeric value in front of each signal name is pin number of the connector.

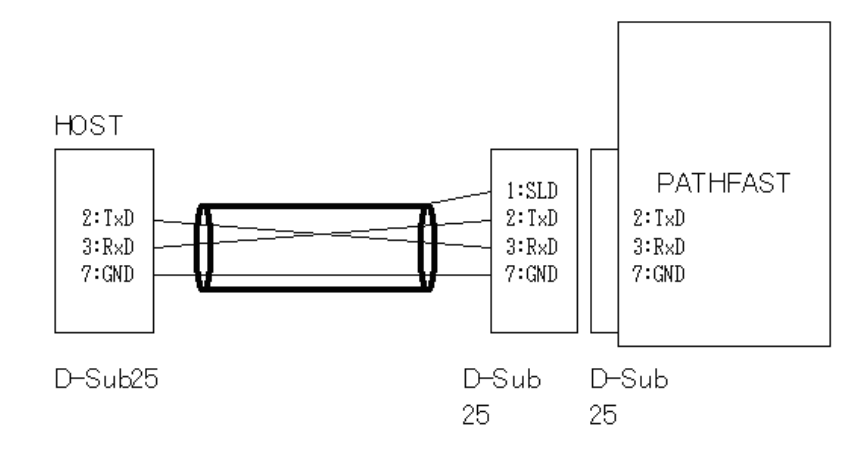

### **9.4.2 Using D-Sub Type Connector with 9 Pins**

When you want to use D-sub type connector with 9 pins to hookup with the host computer, refer to the following drawing for cable wiring. Numeric value in front of each signal name is pin number of the connector.

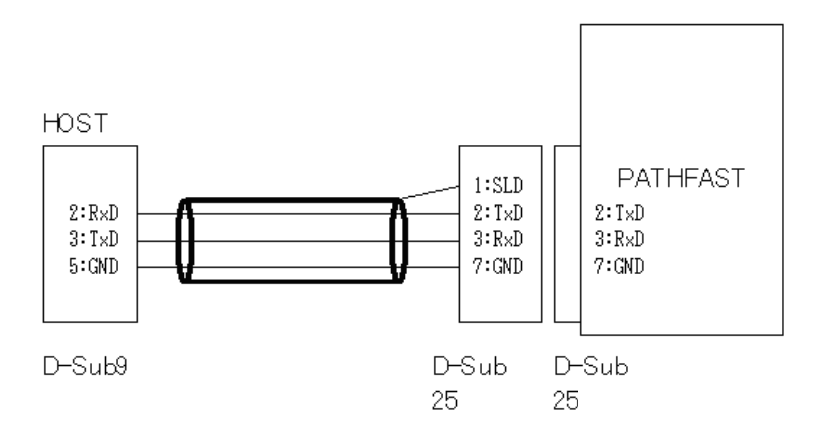

#### **10. Limitations**

PATHFAST communicates with host computer under the specifications based on ASTM specifications and its own limits (refer to the sentences with underlines in this document). Read this document and ASTM specifications get familiar with them before making interface program for PATHFAST instrument.